## **Quantenzahlen**

Die Quantenzahlen wurden zur Beschreibung der Linien in den Spektren eingeführt. Bohr hat die Hauptzahl "n" (Bahnnummer) eingeführt. n = 1, 2, 3,... Wasserstoff konnte damit erklärt werden.

Bei der Betrachtung von Spektren anderer Atome stellte man fest, dass es mehr Linien als Übergänge gibt. Es wurden deshalb weitere Quantenzahlen eingeführt:

Als erstes die Nebenquantenzahl "l" (kleines L).

 $l = 0, 1, 2, 3, \ldots, (n - 1)$ 

s p d f

Die Nebenquantenzahl beschreibt die Form der Bahnen. Es sind neben Kreisbahnen auch auch Ellipsenbahnen möglich.

Man entdeckte, dass sich Spektrallinien in Magnetfeldern in mehrere Linien aufspalten. Zur Beschreibung dieser Linien wurde die magnetische Quantenzahl "m" eingeführt.  $m = -1,...,0,...,+1$ 

Einige Linien sind Doppellinien. Diese wurden mit der Spinquantenzahl "s" beschrieben.

 $s = +1.4/2$ 

Anschaulich bedeutet diese Quantenzahl die Eigendrehung (Spin) des Elektrons.

## **Kombinationsmöglichkeiten der Quantenzahlen**

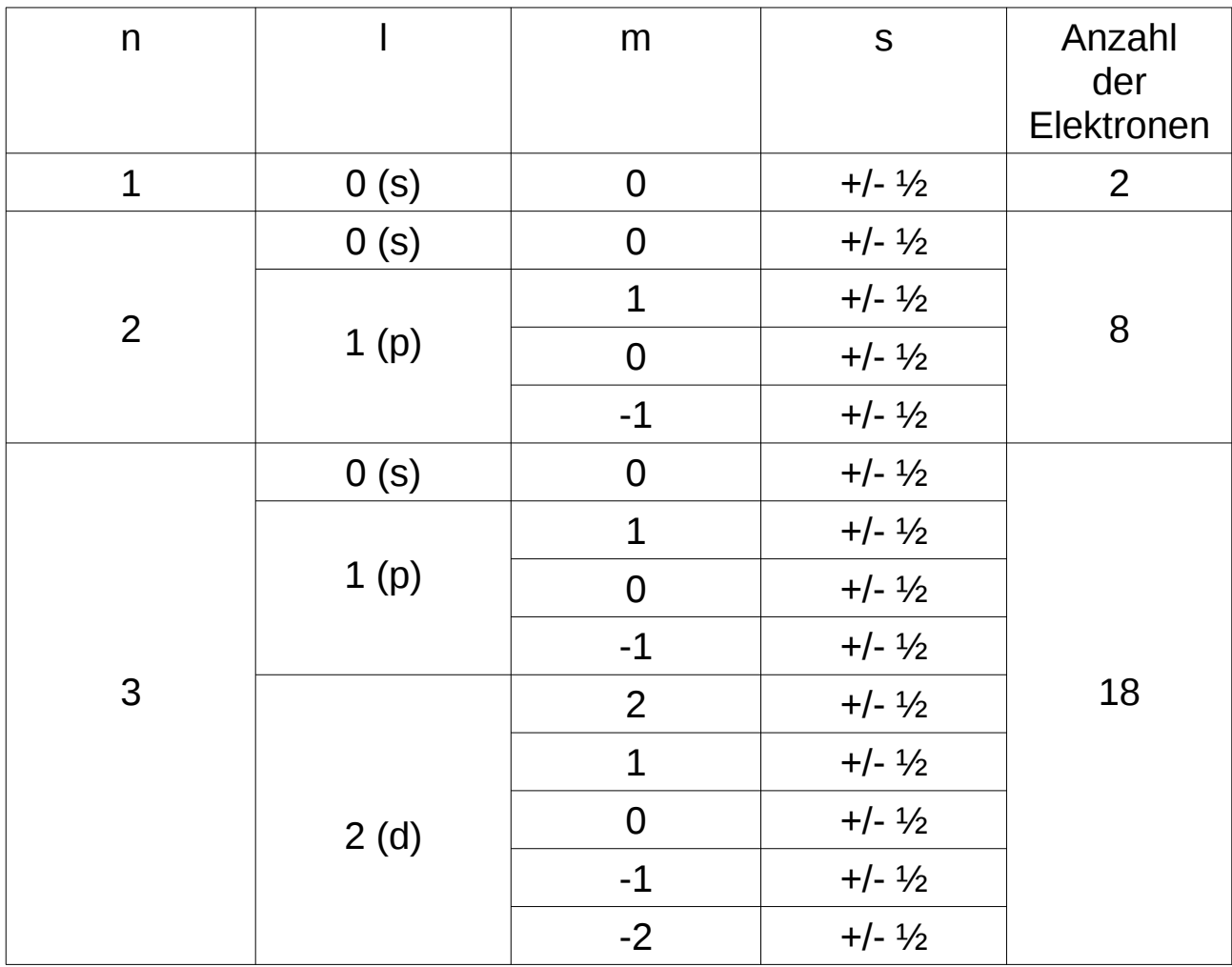

Hauptgruppenelemente: s, p Nebengruppenelemente: d Lanthanide & Aktinide: f

## **Bindungsverhältnisse von Methan CH 4**

Kohlenstoff besitzt 4 Bindungsmöglichkeiten. Kohlenstoff hat aber nur 2 ungepaarte Elektronen – diese sind die Voraussetzung für Elektronenpaarbindungen

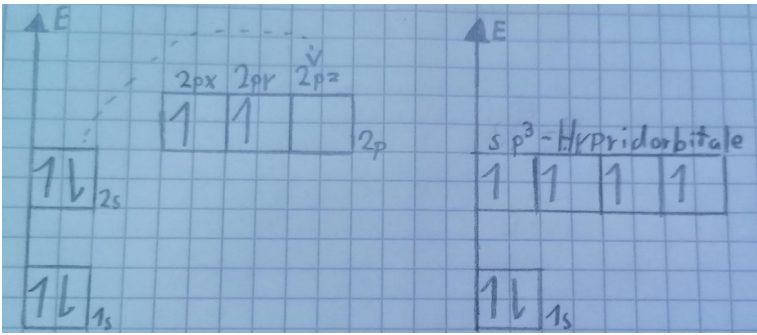

sp<sup>3</sup>-Hybridorbital

Damit Kohlenstoff 4 Bindungsmöglichkeiten hat muss man ein Elektron im 2s-Orbital des Kohlenstoffatoms anregen, damit es in das unbesetzte 3pz-Orbital wechseln kann. Die drei halb besetzten 3p-Orbitale sind energetisch günstiger und sinken deshalb ab und mischen sich mit dem 2s-Orbital. Dabei entstehen dann 4 energetisch gleichwertige sp<sup>3</sup>-Hybridorbitale.

Methan Orbitalmodell:

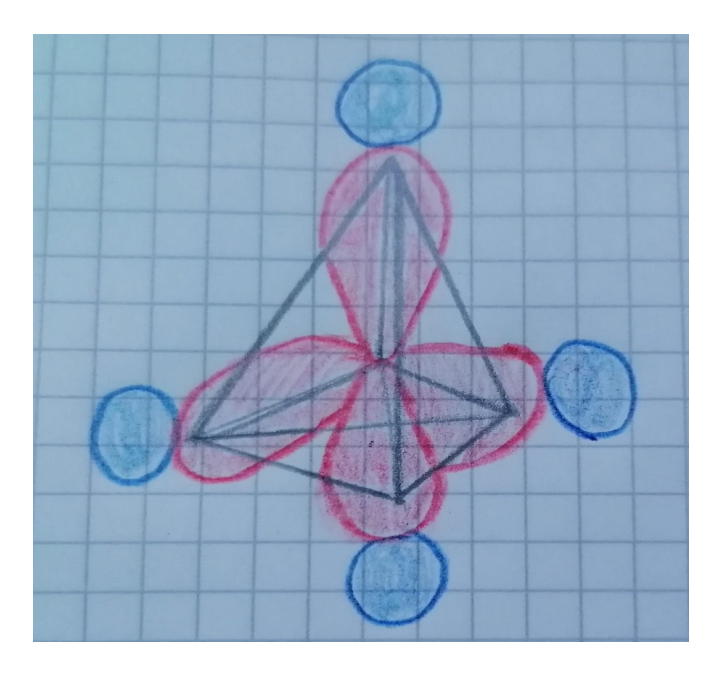

Erstellt von Daniel 24.8.21